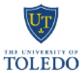

# University Personnel Action (UPA)

### The University of Toledo

|        |                                       |                                                                                                    | •                           |           |   |
|--------|---------------------------------------|----------------------------------------------------------------------------------------------------|-----------------------------|-----------|---|
| (UPA)  |                                       |                                                                                                    |                             |           |   |
| -<br>0 | This<br>extra<br>empl<br>comp<br>THIS | form is to be<br>compensatio<br>loyees during<br>pensation is b<br>FORM IS FO<br>FORM IS FO<br>7 - PERS, 61 | New<br>Change<br>Relocation |           |   |
| 8      | Social Se                             | curity Number                                                                                               |                             | Rocket ID |   |
|        |                                       |                                                                                                    |                             | R         |   |
| Class  |                                       |                                                                                                    |                             | •         | 1 |

Reset

| Nam  | e (Last)     |           | P      | (First) |       | (Milddle)        | Social Security Number | Rocket ID | 1        |
|------|--------------|-----------|--------|---------|-------|------------------|------------------------|-----------|----------|
|      |              |           |        |         |       |                  |                        | R         |          |
| Prim | ary Employee | Status    |        |         |       | Position Class   |                        | •         |          |
|      | Fac          | ulty      | Sta    | ff      | 2 cia | al               |                        |           | <b>•</b> |
| Hom  | e Dept Org   | Home Dept | t Name |         |       | Primary Position | Title                  |           |          |
|      |              |           |        |         |       |                  |                        |           |          |

Change From (indicates extra compensation currently on system):

|                                | First Distribution | Second Distribution | Third Distribution | Total Extra Compensation |
|--------------------------------|--------------------|---------------------|--------------------|--------------------------|
| Pooled Position Control Number |                    |                     |                    |                          |
| Index and Account              |                    |                     |                    |                          |
| Amount Amt Per Pay             |                    | \$0.00              | \$0.00             | \$0.00                   |
| Period Covered:                | Begin D. 3         | Begin Date:         | Begin Date:        |                          |
| Nr Pays                        | End Date:          | End Date:           | End Date:          |                          |

#### Change To:

|                                | First Distribution | Second Distribution | Third Distribution | Total Extra Compensation |
|--------------------------------|--------------------|---------------------|--------------------|--------------------------|
| Pooled Position Control Number |                    |                     |                    |                          |
| Index and Account              |                    |                     |                    |                          |
| Amount Amt Per Pay             |                    |                     |                    |                          |
| Period Covered:                | Begli 4            | Begin Date:         | Begin Date:        |                          |
| Nr Pays                        | End Dax            | End Date:           | End Date:          |                          |

| Description of Activity Performed | (Please initial all changes.) |
|-----------------------------------|-------------------------------|
|                                   |                               |

| <b>6</b>                                                                                                    |                                 |                         |                                                                                       |                               |                   |                   |                |                         |
|----------------------------------------------------------------------------------------------------|---------------------------------|-------------------------|---------------------------------------------------------------------------------------|-------------------------------|-------------------|-------------------|----------------|-------------------------|
|                                                                                                    |                                 | <b>D</b>                |                                                                                       |                               |                   |                   | 6              | -                       |
|                                                                                                    |                                 |                         | uesting extra comp for STRS.<br># of Credit Hours Per Course  FTE for this Assignment |                               |                   |                   |                |                         |
| List College, Course, Section Number, Actual Enroliment and Max Enroliment                                                                                                    |                                 |                         |                                                                                       |                               |                   | Great ribule Fel  | Course         | TTE for the Adegrithent |
|                                                                                                    |                                 |                         |                                                                                       |                               |                   |                   |                |                         |
|                                                                                                    | 6                               |                         |                                                                                       |                               |                   |                   |                |                         |
|                                                                                                    | 0                               |                         |                                                                                       |                               |                   |                   |                |                         |
| Hours Teaching th                                                                                                    | his Term for this Extra Compens | sation Appointment      | Total Ho                                                                              | urs Teaching this Term (inclu | ding              | all extra compens | ation)         |                         |
|                                                                                                    | -                               |                         |                                                                                       |                               | Ŭ                 |                   |                |                         |
|                                                                                                    | 0                               |                         |                                                                                       |                               |                   |                   |                |                         |
|                                                                                                    | Form Created by:                | College:                |                                                                                       | epartment:                    | _                 | Contact Ext.      | Email Address: |                         |
| Approvals                                                                                                    |                                 |                         |                                                                                       |                               | Dab               |                   |                | Contact Ext.            |
| Initiating Departm                                                                                                    | envPl                           |                         |                                                                                       |                               | Dab               | e                 |                | Contact Ext.            |
|                                                                                                    |                                 |                         |                                                                                       |                               |                   |                   |                | Contact Ext.            |
| Pl Approval (f appl                                                                                                    | icable)                         |                         |                                                                                       |                               | Dab               | e                 |                | Contact Ext.            |
| 2                                                                                                    |                                 |                         |                                                                                       |                               |                   |                   |                | Contact Ext.            |
| THE OWNER OF THE OWNER OF THE OWNER OWNER OWNER OWNER OWNER OWNER OWNER OWNER OWNER OWNER OWNER OWNER OWNER OWNER OWNER OWNER OWNER OWNER OWNER OWNER OWNER | or Business Manager             | 7                       |                                                                                       |                               | Date Contact Ext. |                   |                | Contact Ext.            |
| 3                                                                                                    |                                 | -                       |                                                                                       |                               |                   |                   |                |                         |
| Dean/Director of                                                                                                    | College/Unit in Which Person    | Holds Permanent Positio | n                                                                                     |                               | Dab               | e                 | Contact Ext.   |                         |
| 4                                                                                                    |                                 |                         |                                                                                       |                               |                   |                   |                |                         |
| Grants Accounting                                                                                                    | (If Applicable)                 |                         |                                                                                       |                               | Dab               |                   |                | Contact Ext.            |
| 5                                                                                                    |                                 |                         |                                                                                       |                               |                   | -                 |                |                         |
| Provost (for \$1405)                                                                                                    |                                 |                         |                                                                                       |                               |                   | Date Contact Ext  |                | Contact Ext.            |
| 6                                                                                                    |                                 | IT IN REAL              |                                                                                       |                               |                   |                   |                |                         |
| Appointing Autho                                                                                                    | rity Signature                  | 3                       |                                                                                       | _                             | Dab               | e                 |                |                         |
| 7 -                                                                                                    |                                 |                         |                                                                                       |                               |                   |                   |                |                         |
|                                                                                                    |                                 |                         |                                                                                       |                               |                   |                   |                |                         |

## University Personnel Action (UPA) Form Extra Compensation

- 1. Select type of request
  - New Request = Brand new request
  - Change Request = Change to existing request
- 2. Type in the employee's information, based on their primary employment status.
  - Contact the employee or his/her home department to obtain this information if unknown.
  - Use drop down to select position class
- 3. This information identifies the amount of the payment and where it is coming from
  - Pooled Position Control # can be obtained from budget.
  - Index number and Account number should be the paying department's index and account number.
  - Amount = Total amount to be paid.
  - Begin date= When the extra compensation work begins (beginning of pay period).
  - End date= When the extra compensation work ends.
  - Second and Third Distributions are only used if this payment is coming from more than one funding source.
  - Total Extra Compensation = Total Amount to be Paid (will auto populate)

### 4. For Change Requests Only:

- Enter new information
- 5. Provide a brief description of duties or rationale for removal or change of extra compensation

### 6. For Instructional Extra Compensation Only:

- List the course(s) being taught for the extra compensation
- Number of credit hours for the course, this can be obtained on SIS screen 125.
- FTE (Full Time Equivalent) for this assignment: use FTE calculation spreadsheet.
- Hours Teaching this Term for Extra Comp.= (calculated field) from field # of Credit Hours
- Total Hours teaching this semester includes all course teaching for the term; this information can be obtained from SIS screen 1F5. Do not include Independent Studies or Thesis projects, only Instruction.
- 7. Approvals
  - Type the name of person creating form, contact ext., and department
  - Please obtain digital signatures on lines 1-6 where applicable (Digital Signatures Only, Do not print PDF and sign with wet signature this will not be accepted).
  - Print name, Date, and enter contact extension
  - Please initial and date any changes made to form
- 8. Appointing Authority Signature
  - Will be obtained by Human Resources & Talent Development after submission

of UPA with digital signatures to the HR Compensation Committee Review

Request Portal.